# **EXPERIMING A PARTMENT OF SCIENCE PORTFOL**

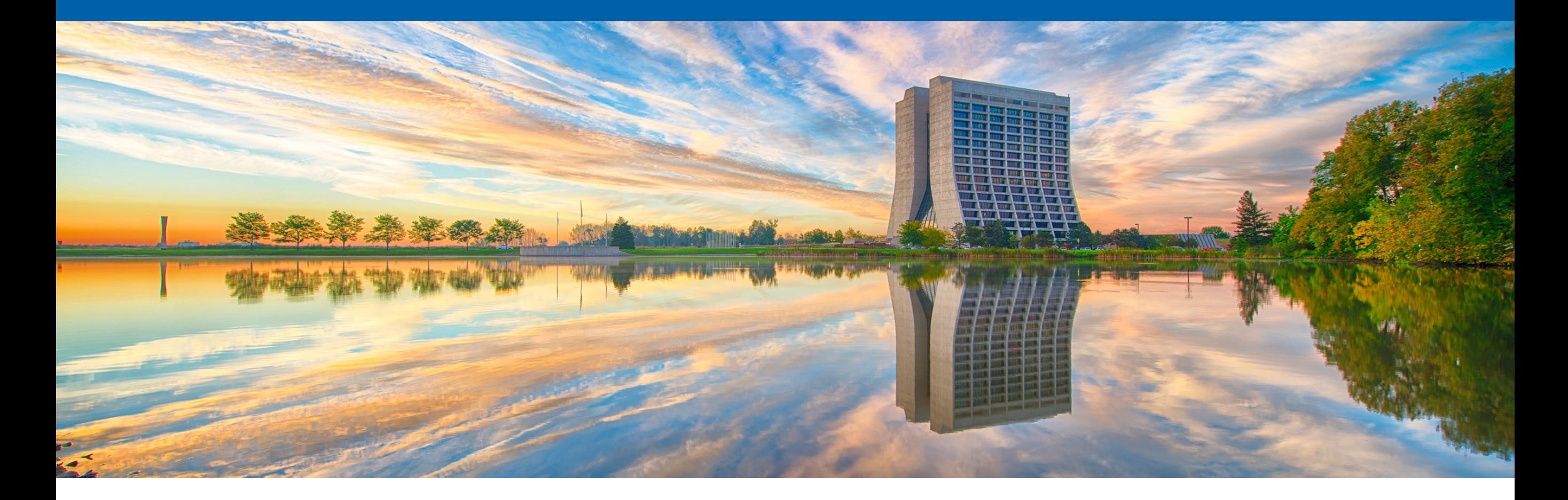

#### **Introduction to Dask and Dask-awkward**

Lindsey Gray

IRIS-HEP Training Event, Princeton 20 June 2024

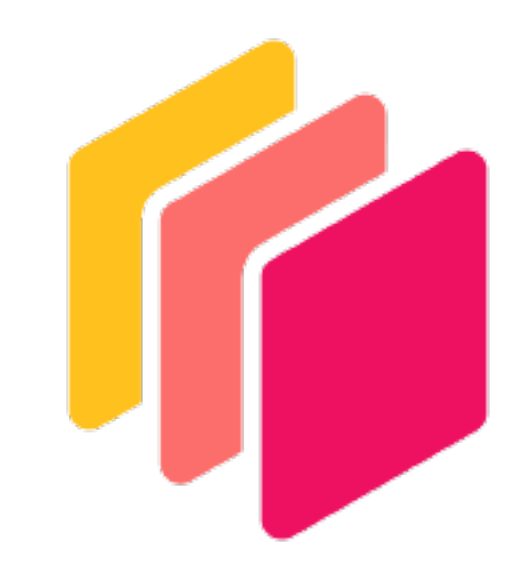

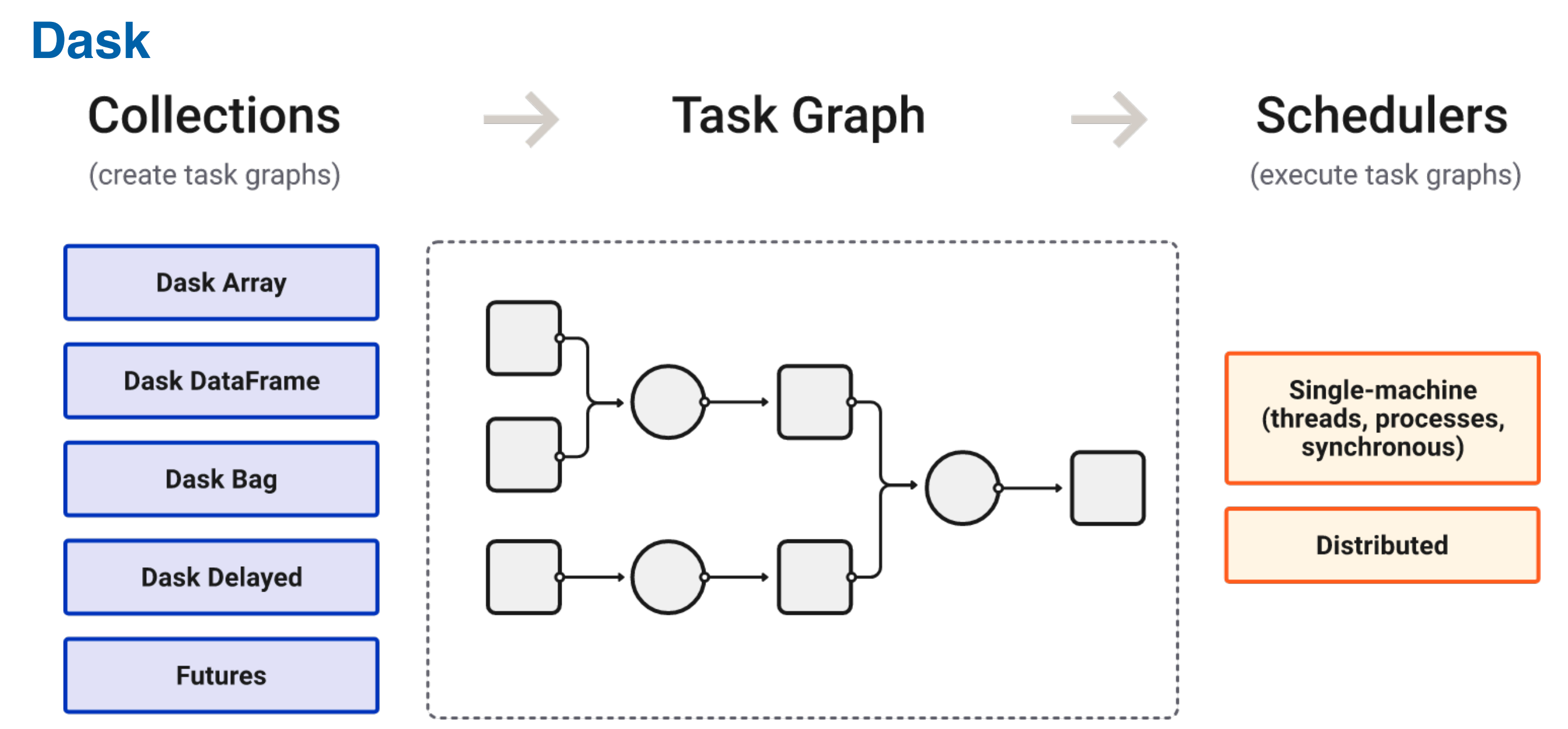

- Dask provides an interface for specifying/locating input data and then describing manipulations on that data are organized into a task graph
	- This task graph can then be executed on local compute or on a cluster
- Dask Array and Dask Dataframe deal well with rectangular data
	- Provide a scalable interface to describe manipulations of data that may not fit into system memory by mapping transformations onto partitions of the data that fit in memory<br>Fermilab

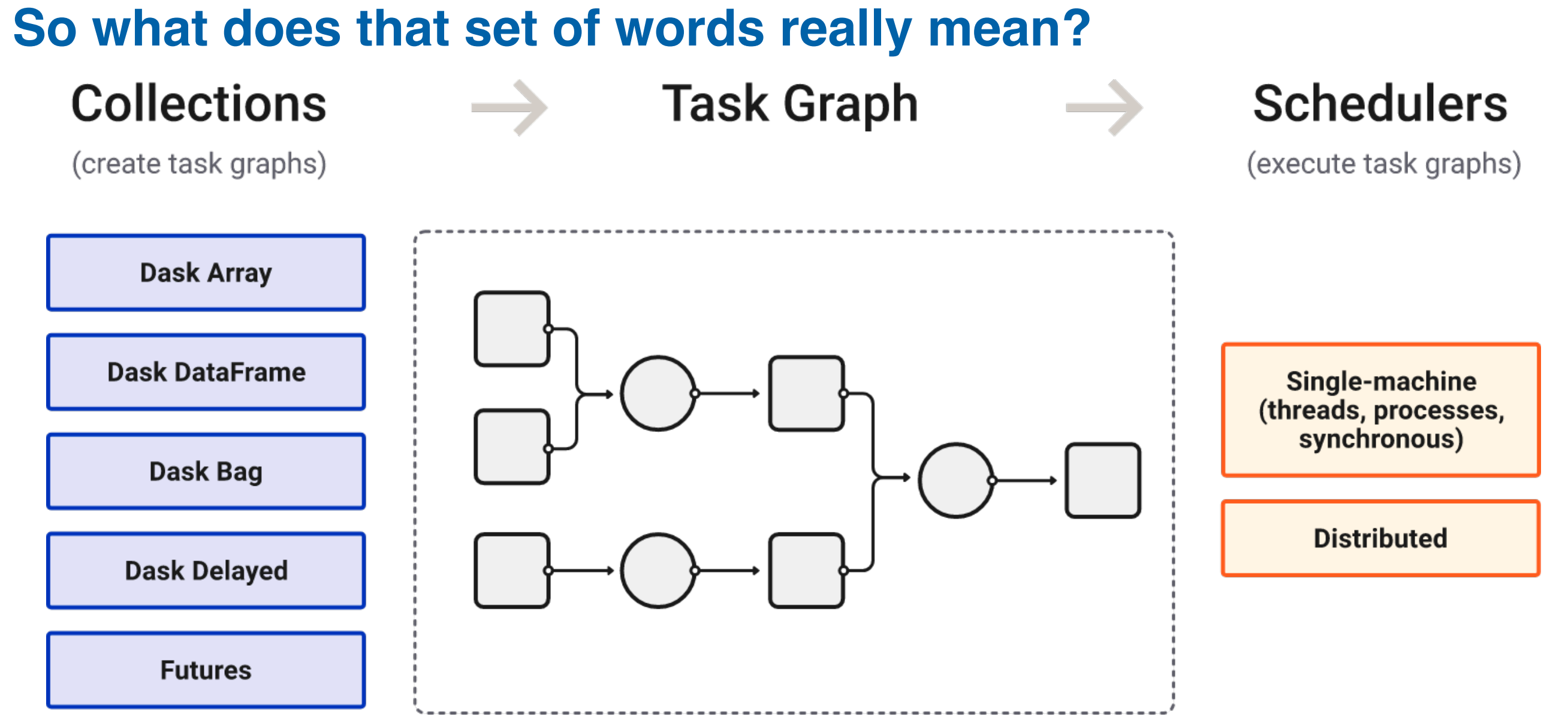

- You use collections to write straightforward python
- That code generates an abstract, declarative, description of your analysis
	- It can then be executed by anything that implements the collection's array interface!
	- This makes analysis code extremely portable for tradeoff in underlying complexity
- I hope to dig into this complexity enough so you can reason about task graphs <del>조</del> Fermilab

#### **Major dask "verbs"**

- **compute** "dask.compute(stuff); stuff.compute()"
	- This runs optimization routines (by default) and then executes the graph using a specified scheduler or "get" function
	- It blocks until the computation is complete and continues local execution once the request computation job is done
	- All results only exist "client side", i.e. nothing is cached
- **persist** "dask.persist(stuff); stuff.persist()"
	- Like compute but non-blocking, immediately returning a new dask collection
	- Terminal nodes in the task graph (i.e. final results) are cached and the dask collection points to these cached results
	- A further compute call is required to fetch the cached results!
- **visualize** "dask.visualize(stuff); stuff.visualize()"
	- Display information about the steps that will be executed to compute your requested results
	- Does not cause any actual computation to happen
	- Useful for understanding how efficient an operation might be when executed in parallel

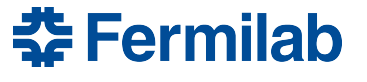

### **"High Level" vs "Low Level" Graphs**

#### High-level graph

<u> 춘</u> Fermilab

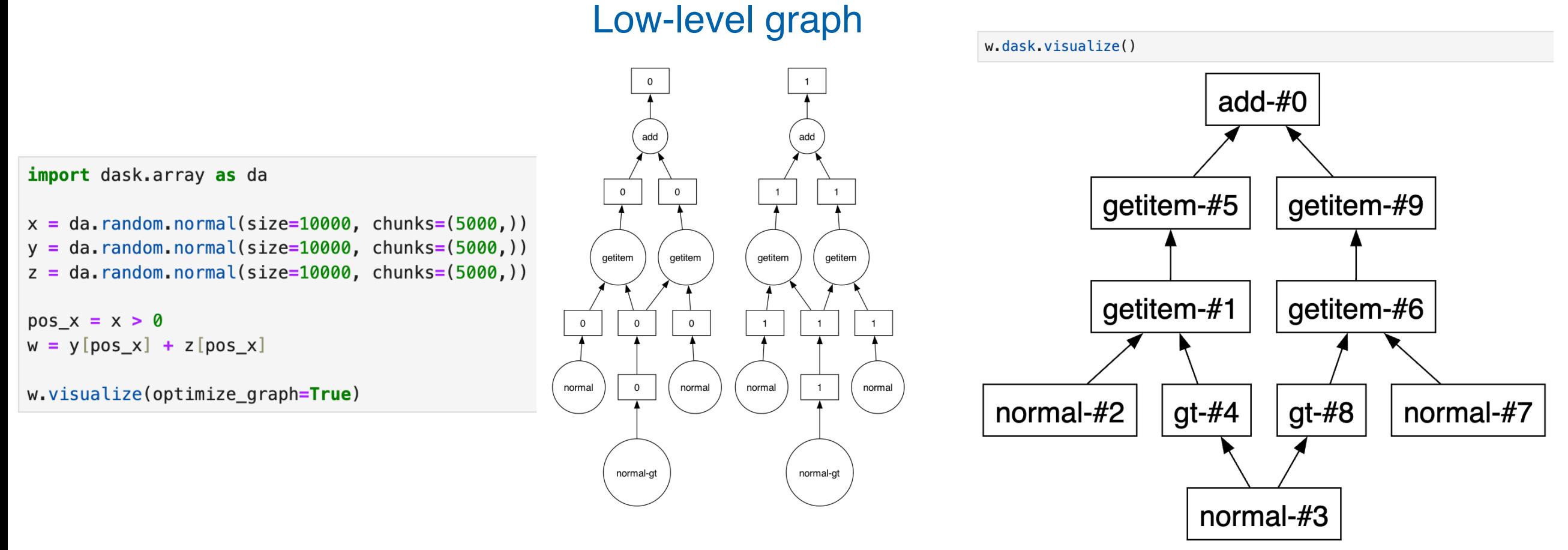

- Dask achieves parallelism by operating over "partitions" or "chunks" of data
- All dask collections will have a ".dask" property that contains the "high-level graph"
	- The high-level graph represents the operations to be done over the whole input dataset
	- The low level graph represent what happens to each input partition and each data access
	- Embarrassingly parallel tasks will have a low level graph that are clones over partitions!

#### **Keys in a task graph**

import dask.array as da

```
x = da.random.normal(size=10000, chunks=(5000,))y = da.random.normal(size=10000, chunks=(5000,))z = da.random.normal(size=10000, chunks=(5000,))pos_x = x > 0w = y[pos_x] + z[pos_x]
```
w.dask.keys()

dict\_keys([('add-409561e07200a6cbfd926597eaf2bdf4', 0), ('add-409561e07200a6cbfd926597eaf2bdf4', 1), ('getitem-54d9c1cbce7524f2d4a981a058e 3a3bf', 0), ('getitem-54d9c1cbce7524f2d4a981a058e3a3bf', 1), ('normal-e98c0b79a1c58e194000dac8df15129e', 0), ('normal-e98c0b79a1c58e194000 dac8df15129e', 1), ('normal-1d35c102a977253c1e109e8580fef013', 0), ('normal-1d35c102a977253c1e109e8580fef013', 1), ('gt-935757e86f5e2010ef 8bd61571fa6c3b', 0), ('gt-935757e86f5e2010ef8bd61571fa6c3b', 1), ('getitem-57d3eebe608615a77585593ceee6ff51', 0), ('getitem-57d3eebe608615 a77585593ceee6ff51', 1), ('getitem-b935203cdb1228959978b901a2d8eec6', 0), ('getitem-b935203cdb1228959978b901a2d8eec6', 1), ('normal-ce21fd 91ed7be1b8be52cb4904a980f8', 0), ('normal-ce21fd91ed7be1b8be52cb4904a980f8', 1), ('getitem-7d684acfe70ecc40e89609d0e70c10cf', 0), ('getite m-7d684acfe70ecc40e89609d0e70c10cf', 1)])

- Task-graphs are "just" big dictionaries where the keys of the dictionary correspond to each output that's made by your computation
- It is possible (but not often required) to request the computation of any individual key
	- This is occasionally useful for debugging but it's easier to just evaluate your computation earlier when you're writing it
- These keys are referenced by other keys in the dictionary, defining the graph

<del>조</del> Fermilab

## **Basic types of task graphs**

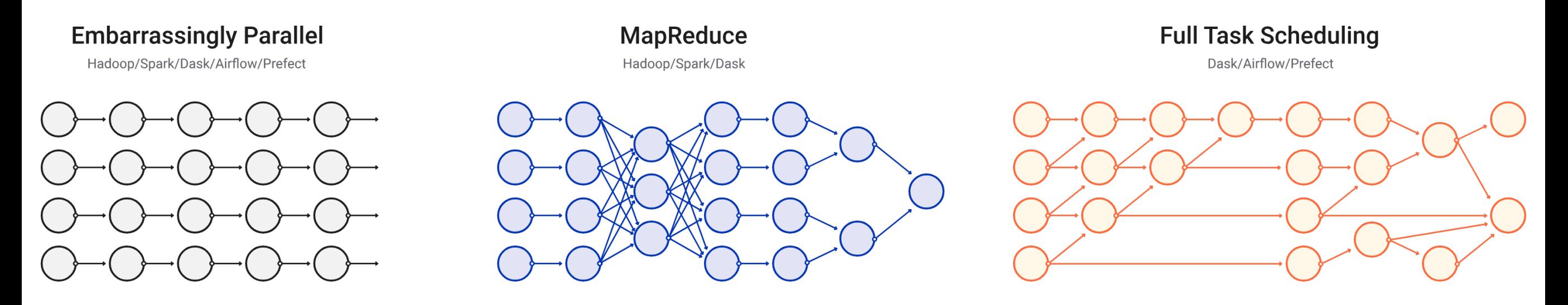

- HEP analysis workflows have typically been embarrassingly parallel or mapreduce
	- Skimming (without merging) is embarrassingly parallel
	- Histogramming is fundamentally a map-reduce operation
	- Usually we put anything that's more complex either in a big enough set of operations until it fits those patterns again
- Consider masks applied to many variables, systematics, corrections
	- None of these are actually embarrassingly parallel or map-reduce!
	- By using a dask-collection to write down all your operations new kinds of parallelism can be exploited to possibly\* accelerate analysis further

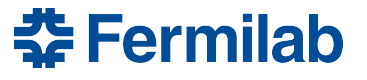

#### **A simple example of exposing different parallelism**

```
import dask.array as da
x = da.random.normal(size=10_000)y = da.random.normal(size=10 000)z = da.random.normal(size=10 000)pos x = x > 0W = y[pos_x] + z[pos_x]w.visualize(optimize graph=False)
```
w.dask

HighLevelGraph with 9 layers.

<dask.highlevelgraph.HighLevelGraph object at 0x13fc960c0>

- 0. normal-35b89e4de842487c90ae705f1e9c0a31
- 1. normal-590b4df63b34e8b7f89728583149b39d
- 2. gt-5dea99c548758ddcf43d02d730a7a81a
- 3. getitem-23bd65b746d4f1b0cce6d012003f8347
- 4. getitem-f6903ae5194738ea7b40640cdb3f3b6d
- 5. normal-1add28117c35b6ff91cf2c17d78356a1
- 6. getitem-fdbc6d3c375f625b8bd5e26d4ad9ccd7
- 7. getitem-efb2a9517e7f915e44bf2105a8b144cc
- 8. add-2d1f4be532b8b0485da5dbcd3118ddec

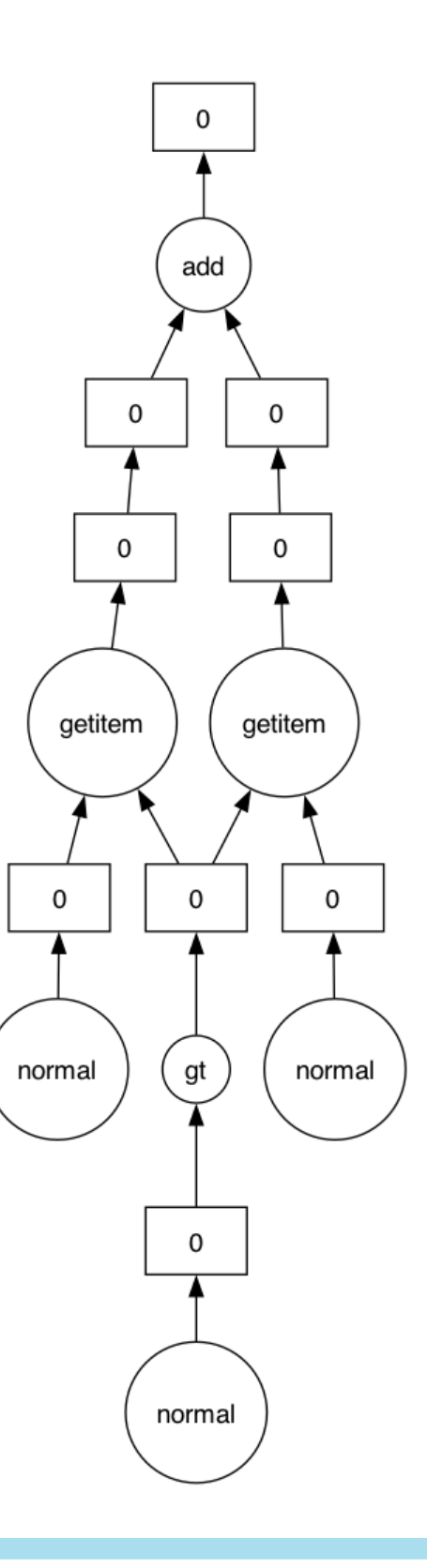

#### **Another example of parallelism with many input partitions**

#### import dask.array as da

 $x = da.ones((15, 15), chunks=(5, 5))$ 

 $y = x + x \cdot T$ 

- $# y$ . compute()
- # visualize the low level Dask graph y.visualize(filename='transpose.svg')

#### print(y.dask)

HighLevelGraph with 3 layers.

<dask.highlevelgraph.HighLevelGraph object at 0x13fc96c60>

- 0. ones\_like-53cb6f513b7c8c066b24bbb83dc2e948
- 1. transpose-aa363d234a9decb5e59827d781c595f1
- 2. add-c191726e3feac0c48ae79a20eb4bb1ac

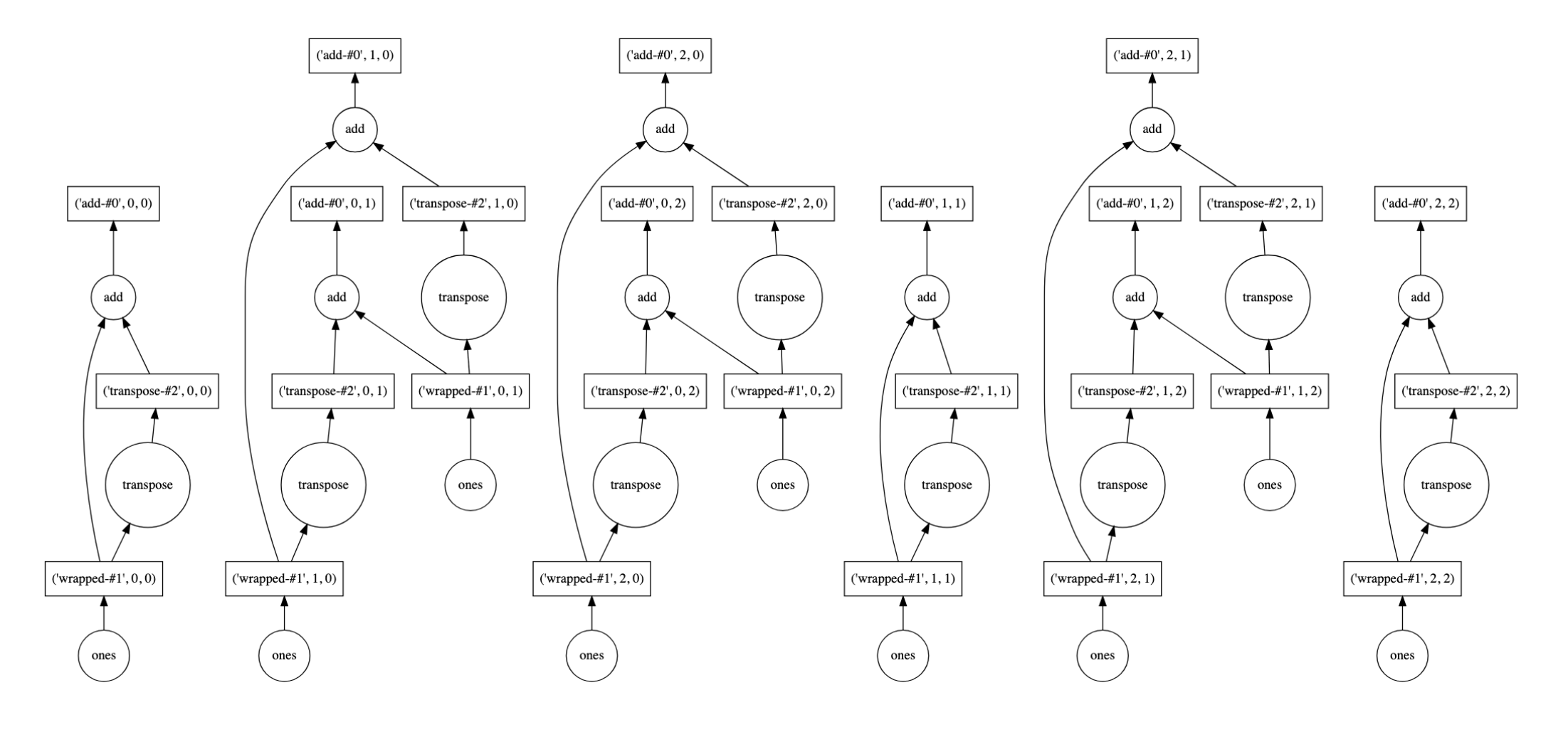

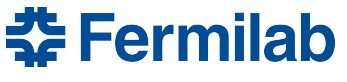

#### **Dask is extremely literal!**

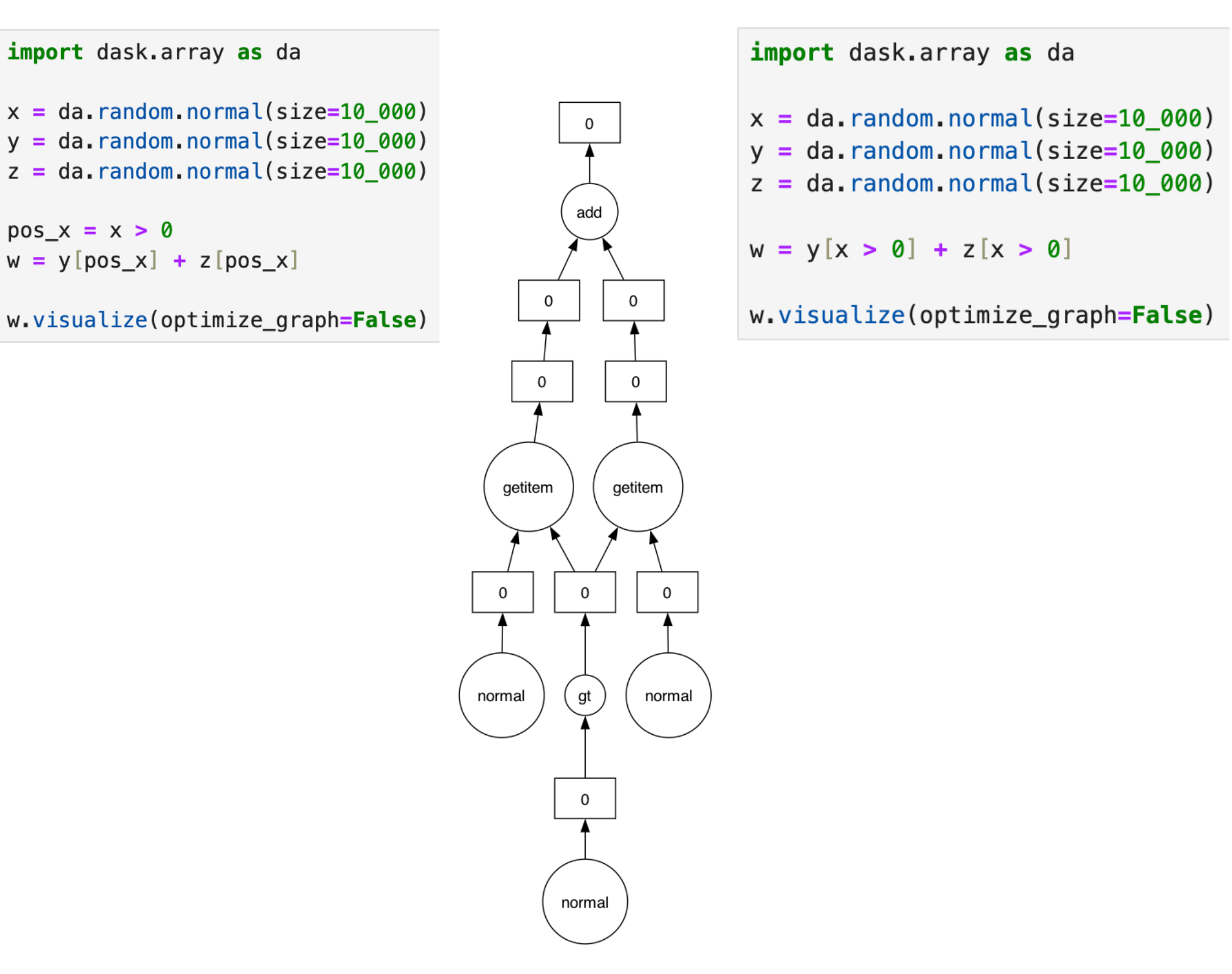

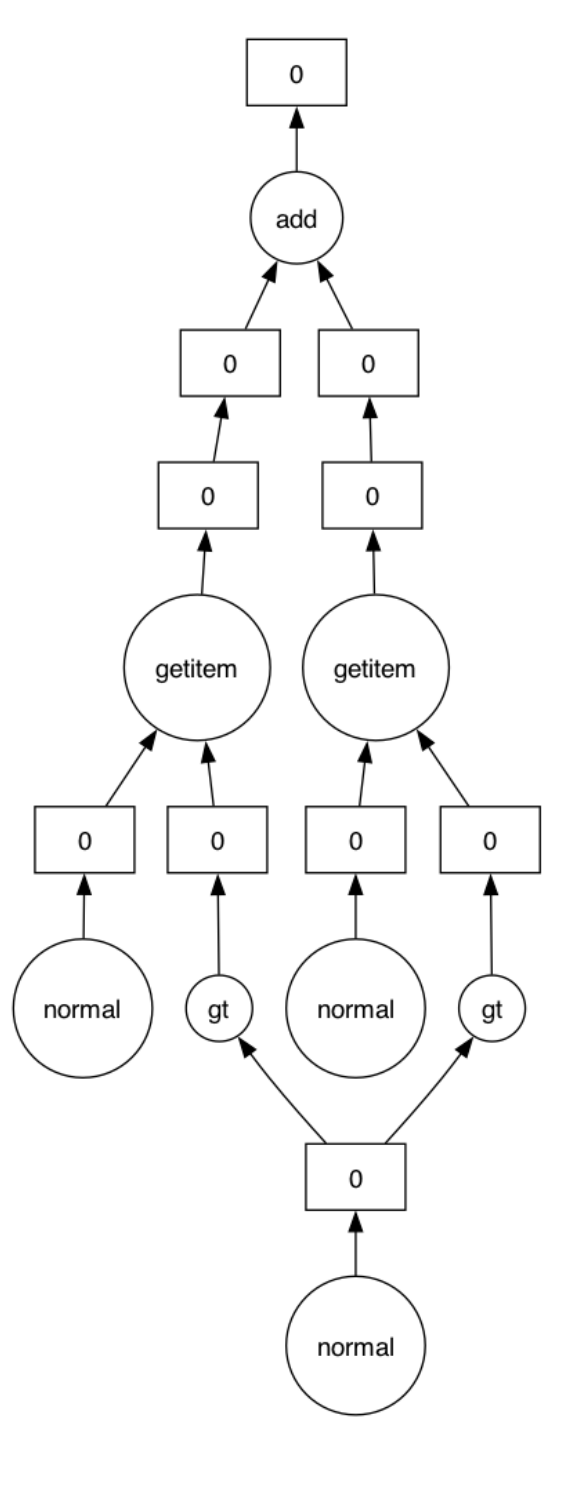

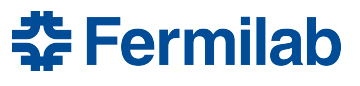

#### **Task Graph Optimization**

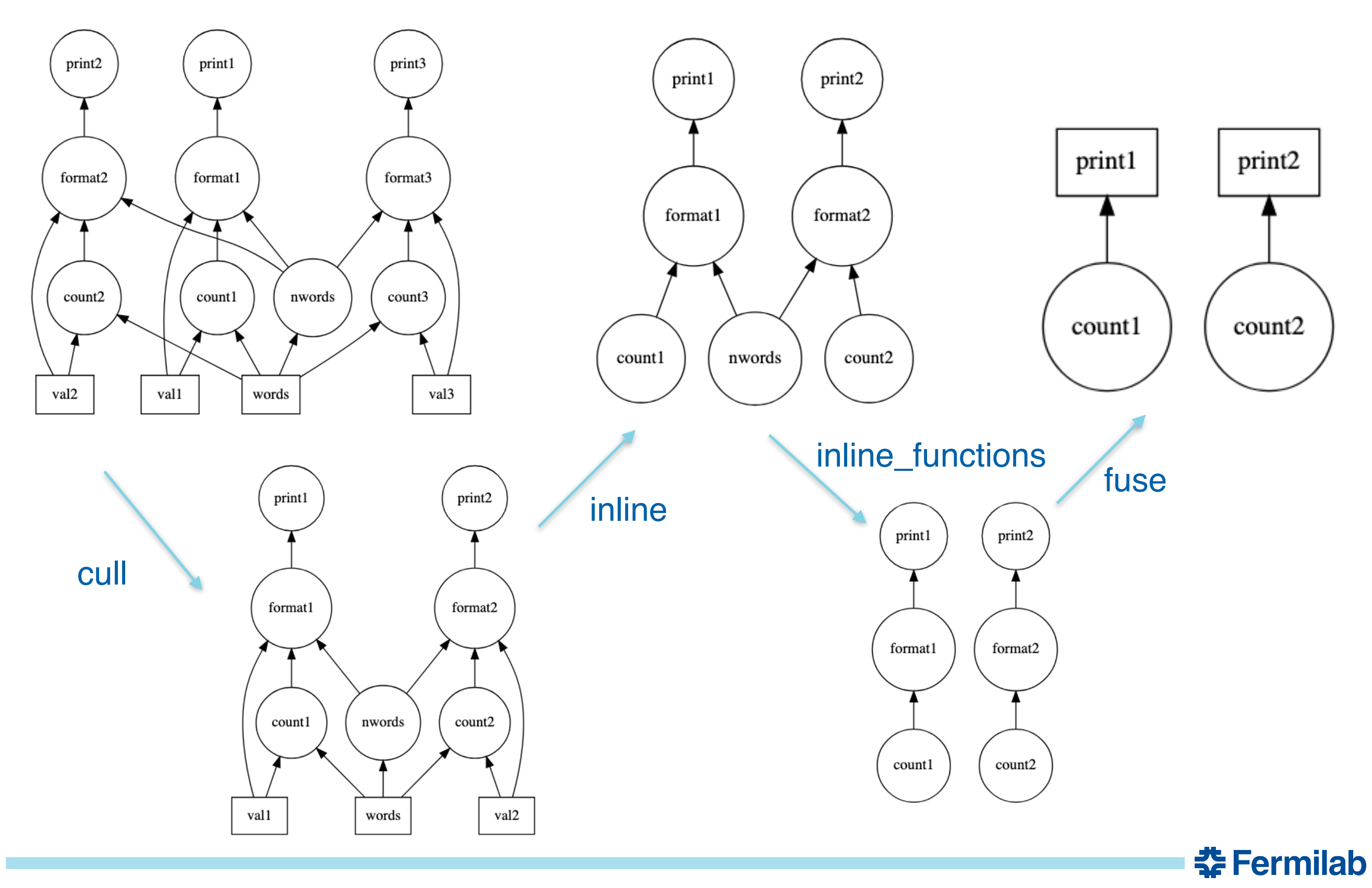

#### **Dask is extremely literal … and it has consequences**

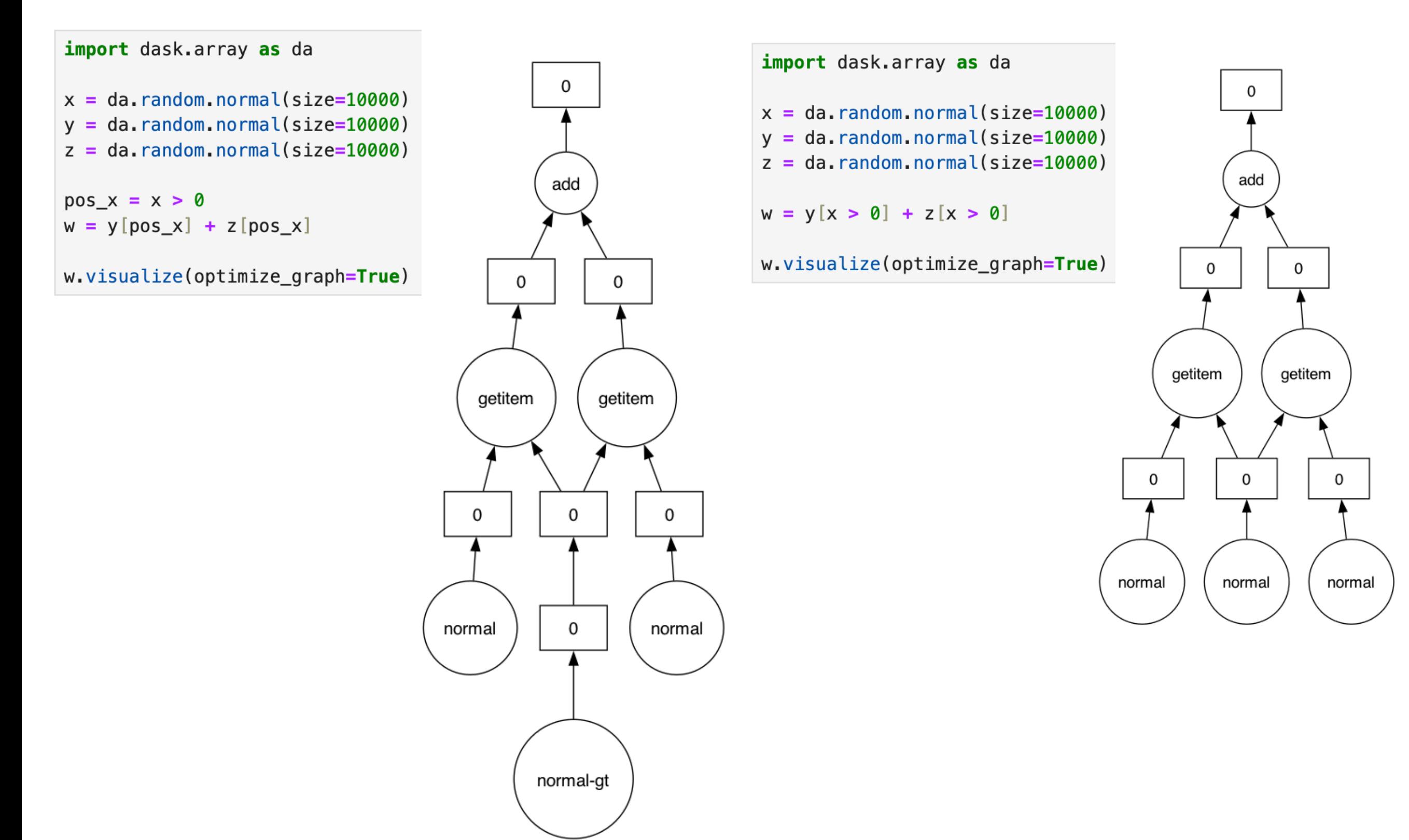

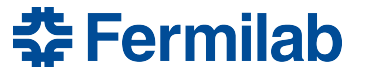

#### **Benchmarking with parallelism is important!**

```
import dask.array as da
                                                                                          import dask.array as da
x = da. random. normal(size=100 000 000, chunks=(5 000 000,))
                                                                                          x = da.random.normal(size=100 000 000, chunks=(5 000 000,))y = da.random.normal(size=100_000_000, chunks=(5_000_000,))y = da.random.normal(size=100 000 000, chunks=(5 000 000,))z = da. random. normal(size=100 000 000, chunks=(5 000 000,))
                                                                                          z = da.random.normal(size=100 000 000, chunks=(5 000 000,))pos_x = x > 0pos_x = x > 0w = y[pos_x] + z[pos_x]w = y[pos_x] + z[pos_x]%timeit w.compute(scheduler="sync")
                                                                                          %timeit w.compute(scheduler="threads")
6.09 s \pm 163 ms per loop (mean \pm std. dev. of 7 runs, 1 loop each)
                                                                                          1.07 s \pm 206 ms per loop (mean \pm std. dev. of 7 runs, 1 loop each)
import dask.array as da
                                                                                          import dask.array as da
x = da.random.normal(size=100_000_000, chunks=(5_000_000,))x = da.random.normal(size=100_000_000, chunks=(5_000_000,))y = da.random.normal(size=100_000_000, chunks=(5_000_000,))y = da.random.normal(size=100 000 000, chunks=(5 000 000,))z = da. random.normal(size=100_000_000, chunks=(5_000_000,))
                                                                                          z = da. random. normal(size=100 000 000, chunks=(5 000 000,))
W = V[X > 0] + Z[X > 0]w = y[x > 0] + z[x > 0]%timeit w.compute(scheduler="sync")
                                                                                          %timeit w.compute(scheduler="threads")
6.13 s \pm 92.1 ms per loop (mean \pm std. dev. of 7 runs, 1 loop each)
                                                                                          876 ms \pm 29 ms per loop (mean \pm std. dev. of 7 runs, 1 loop each)
import dask.array as da
                                                                                          import dask.array as da
x = da. random. normal(size=100 000 000, chunks=(5 000 000,))
                                                                                          x = da.random.normal(size=100_000_000, chunks=(5_000_000, ))y = da.random.normal(size=100_000_000, chunks=(5_000_000,))y = da.random.normal(size=100_000_000, chunks=(5_000_000,))z = da.random.normal(size=100_000_000, chunks=(5_000_000,))z = da.random.normal(size=100_000_000, chunks=(5_000_000,))w = x + y + zW = X + Y + Zw = w[x > 0]w = w[x > 0]%timeit w.compute(scheduler="sync")
                                                                                          %timeit w.compute(scheduler="threads")
5.55 s \pm 18.1 ms per loop (mean \pm std. dev. of 7 runs, 1 loop each)
                                                                                          827 ms \pm 26.5 ms per loop (mean \pm std. dev. of 7 runs, 1 loop each)
```
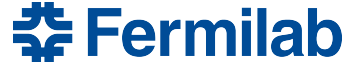

# **Getting to: If dask-awkward**

- Up to now, have looked at what's available in the base dask collections
	- Particularly array, since it's more pertinent to what we're after in the end
- dask-awkward doesn't really operate alone to get HEP analyses
	- There's also dask-histogram, which provides distributed histogram filling as well
	- These two packages together let allow you to write parallelizable, portable analyses
- You get all features of dask while writing rather familiar code
	- Task graph optimization comes for free
	- Dask-awkward also has instrumentation to optimize automatically what data is read from an input file
	- We'll get into these parts more in the notebook

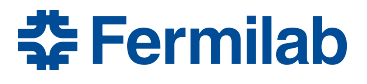

## **Practicalities: Writing Code (1)**

- Minimal boiler plate to enter delayed, out-of-core computing environment
- [Nanoevents](https://www.youtube.com/watch?v=McKSS_WjLwU) interface is the same as with awkward1
	- Arrays from flat input file are organized into physics object concepts
	- Only major difference is now when you want something computed you .compute() it
		- cf. dask.persist() no time in this talk, it is a whole can of worms, see extras / chat over coffee!
- Largely user needs to change "ak.action" to "dak.action"

```
import dask
import dask_awkward as dak
import hist
import hist dask as hda
import numpy as np
                             dask_histogram + hist
from coffea import processor
from coffea.nanoevents import NanoEventsFactory
import matplotlib pyplot as plt
from distributed import Client
client=Client()
                     local dask-distributed cluster (can omit, or extend to condor)# The opendata files are non-standard NanoAOD, so some optional data columns are missing
processor.NanoAODSchema.warn_missing_crossrefs = False
events = NanoEventsFactory.from root(
    "file:/Users/lgray/coffea-dev/coffea/Run2012B_SingleMu.root",
    treepath="Events",
    chunks per file=500,
    permit_dask=True,
   metadata={"dataset": "SingleMu"}
).events()32 Fermilab
```
### **Practicalities: Writing Code (2)**

- Example: Query 8
	- from [ADL Benchmarks](https://github.com/CoffeaTeam/coffea-benchmarks/blob/coffea2023/coffea-adl-benchmarks.ipynb)
- Finds dilepton pairs close to zpole and a third lepton
	- Calculates and plots the transverse mass of the system
- Aside from the .compute() statement this code is identical to the eager awkward-array code you would use to write this!

```
events ["Electron", "pdgId"] = -11 * events. Electron. charge
events ["Muon", "pdgId"] = -13 * events Muon charge
events['leptons"] = dak.concatenate([events.Electron, events.Muon],
    axis=1.events = events [dak.num(events. leptons) \ge 3]pair = dak.argcombinations(events.leptons, 2, fields=["l1", "l2"])
pair = pair[(events.lengthing [pair, l1], pdgId == -events.lengthing [pair, l2], pdgId)]x = events. leptons [pair. 11] + events. leptons [pair. 12]
pair = pair[dak.singletons(
        dak.argmin(
            abs((events. leptons[pair.11] + events. leptons[pair.12]). mass
                 -91.2),axis=1,\lambdaevents = events [dark_number (pair) > 0]pair = pair[dak.num(pair) > \theta][:, \theta]
l3 = dak. local index(events. leptons)l3 = l3[(l3 != pair.l1) & (l3 != pair.l2)]l3 = l3[dak.argmax(events.leptons[l3].pt, axis=1, keepdims=True)]
l3 = events.length[13][:, 0]mt = np.sqrt(2 * l3.pt * events.MET.pt * (1 - np.cos(events.MET.delta_phi(l3))))q8 hist = (hda.Hist.new.Reg(
        100, 0, 200, name="mt", label="$\ell$-MET transverse mass [GeV]"
    \lambda.Double()
    . fill(mt)q8_hist.compute().plot1d()
```
<u> 좋</u> Fermilab

#### **Optimization Example: Q8** query query beginning end dask.optimize(q8\_hist)histreduce-agg hist-on-block query query  $\circ$  $\circ$ beginning end

- Raw HEP analysis task graphs get large quickly
	- Reasonably complete analysis, full systematics, is  $\sim$ 7000 layers as written by the user
	- Q8 (top) here is 78 layers
	- Each task-graph node could be executed on a different cluster resource (data transfer!)
- Dask provides standard optimizers to minimize node multiplicity
	- This minimizes data transfer overhead and task-spawning overhead
	- These optimizations are applied by default, yielding 2 layers for Q8
	- Reasonably complete analysis is 234 layers post-optimization (ops fuse to hist filling)

#### **Data-access optimization**

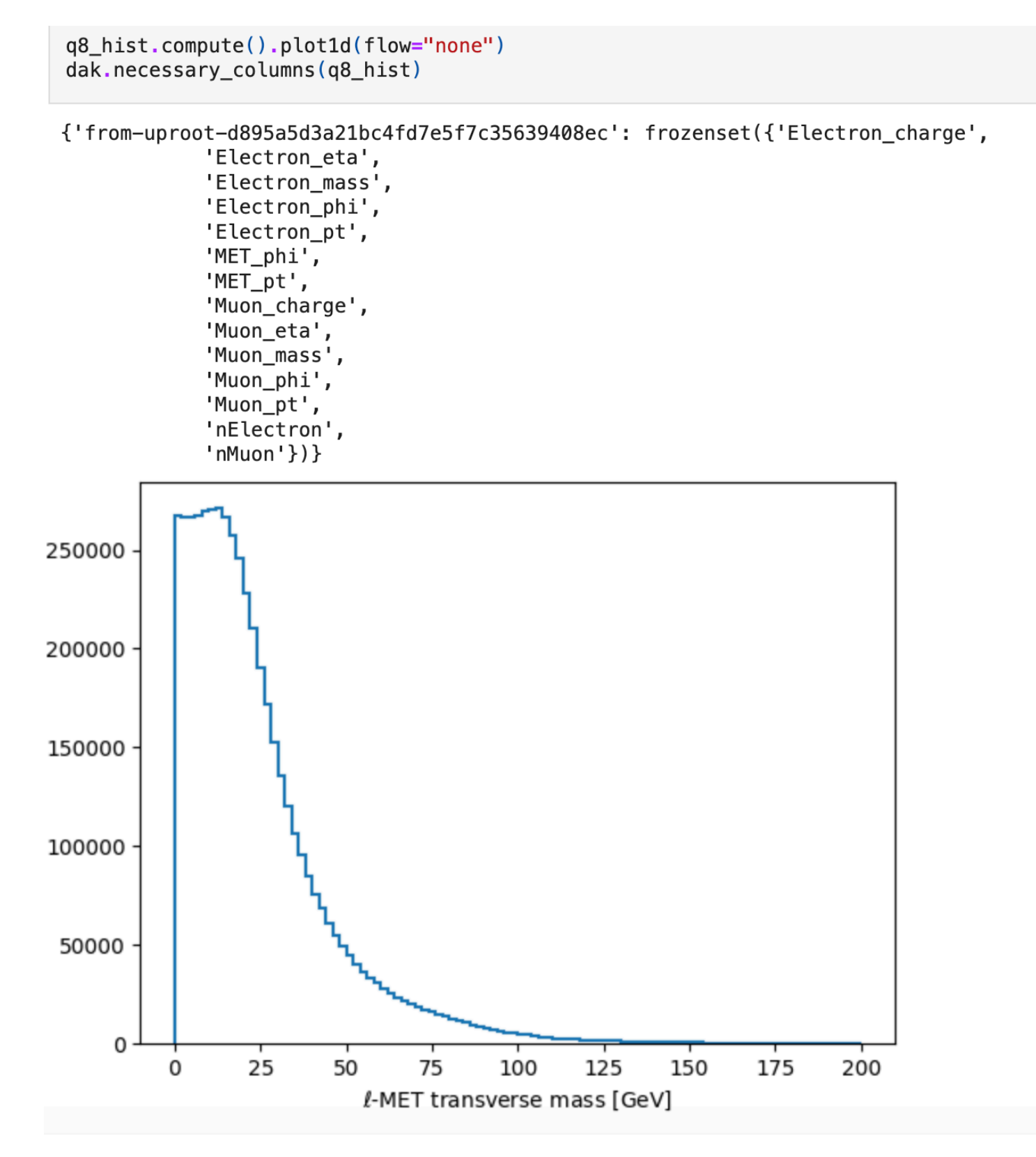

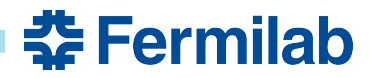

#### **Concluding remarks before practical tutorial**

- Introduced the dask parallel processing library
	- Walked through how it decomposes processing tasks into steps in a *taskgraph*
	- Dug into some of the details of what these task graphs are and how they work
- Demonstrated the kinds of parallelism that dask makes available
	- Depending on how heavy pieces of data are, it is possible to tune the kind of parallelism that's possible in the graph
	- Demonstrated that some times doing **more** work can be more efficient because there are fewer synchronization points and correspondingly simpler optimized task graphs
- Introduced dask-awkward and demonstrated that it is very similar to raw awkward array in terms of user-facing behavior
	- Also benefits immediately from dask infrastructure to optimize and inspect task graphs

<u> 중 Fermilah</u>

- Come with the capability to *automatically* optimize what data is read from files
- Demonstrated some analysis-like code and interfacing to histogramming via deskhistogram
- Let's dig into this a bit more via the notebook for this session!